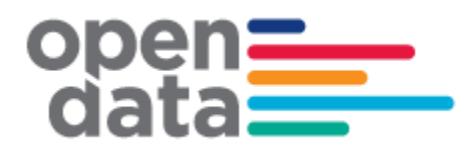

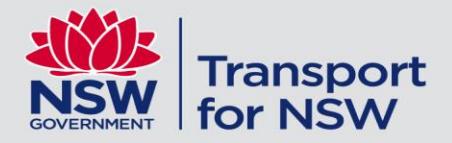

# **General Transit Feed Specification (GTFS) - Timetable Feed for NSW Buses**

Fileset Consumer Guide

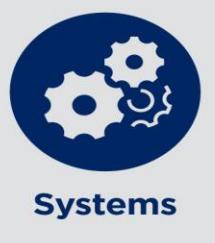

People and Corporate Services

## Contents

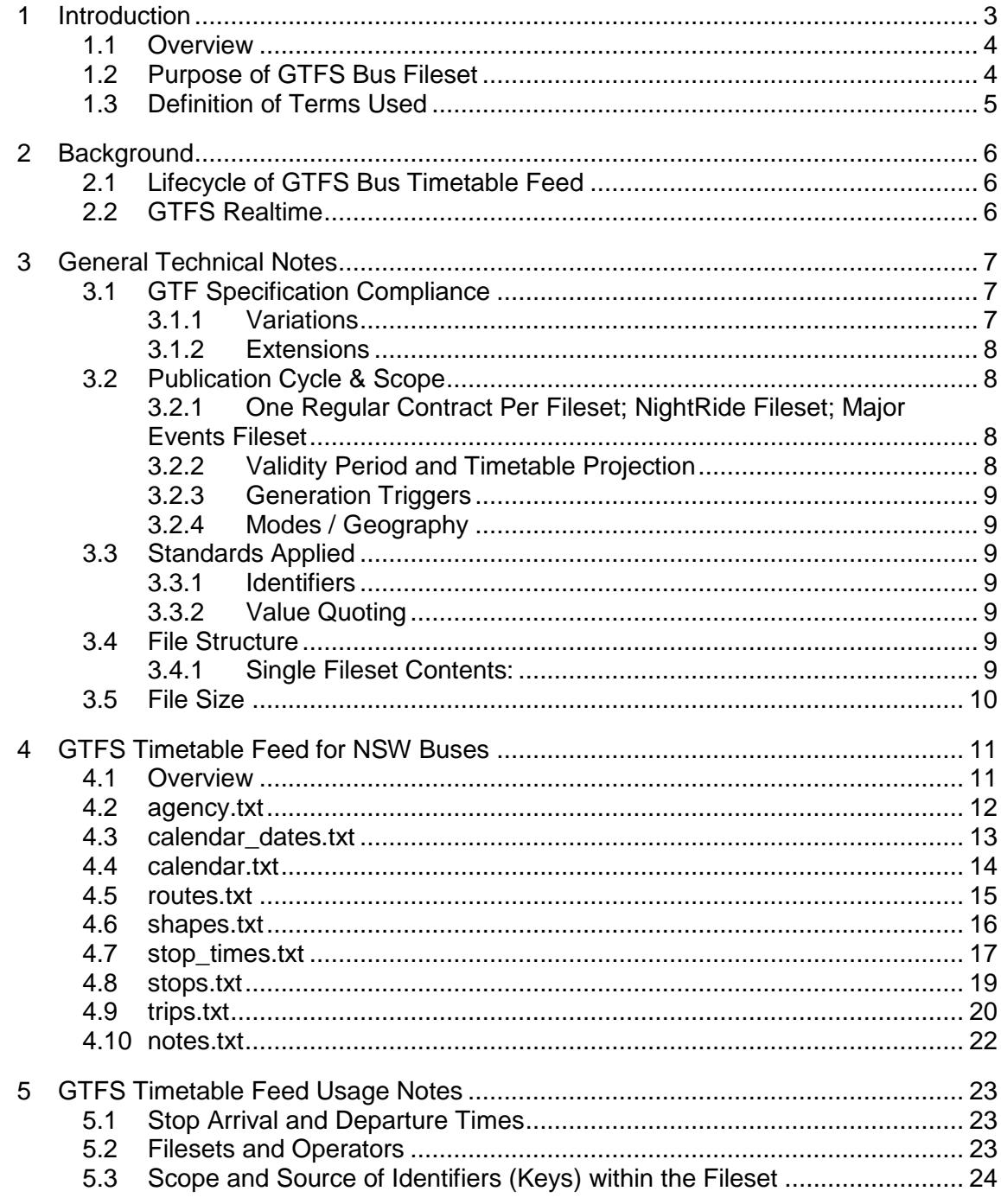

## <span id="page-2-0"></span>Change Record and Documentation Control

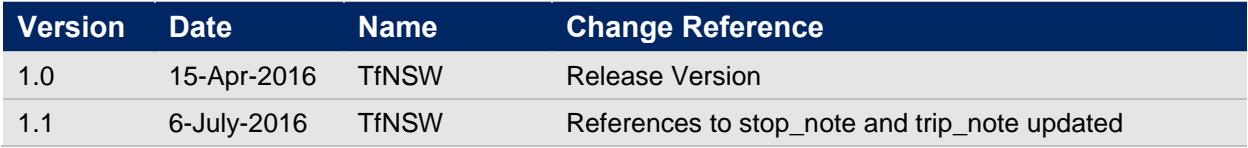

## Related Documents

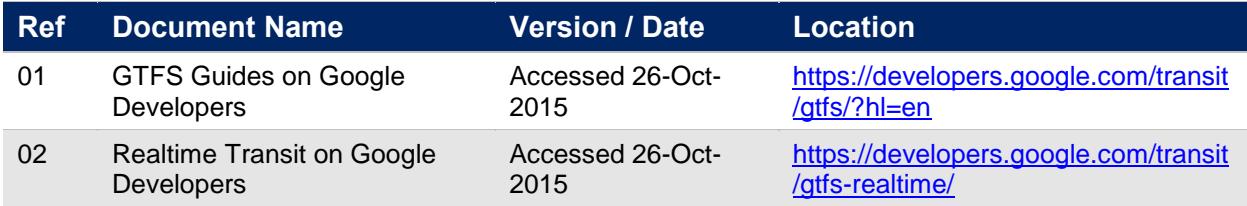

## **1 Introduction**

### <span id="page-3-0"></span>**1.1 Overview**

The purpose of this document is to describe the structure and contents of the Bus Timetable data feed supplied by NSW Transport for consumption and use by Transport for NSW systems and business units and application developers.

The Bus Timetable data feed is in the form of a General Transit Feed Specification fileset, known as 'GTFS'.

The intended audience of this document is application developers.

While GTFS is well documented, it provides several optional fields and some flexibility in how to populate some fields. This document provides some general information regarding the specific contents and structure of the GTFS Timetable Feed for NSW Buses.

### <span id="page-3-1"></span>**1.2 Purpose of GTFS Bus Fileset**

The purpose of the GTFS Bus Timetable Feed is to publish in advance the schedules and route information of Bus services operated under the Sydney Metropolitan and Outer Sydney Metropolitan Bus Services Contracts ('O/SMBSC'), plus Sydney NightRide and Sydney Olympic Park Major Events Bus Contracts.

Consumers of the GTFS Bus Timetable Feed are expected to include:

- TfNSW Transport Info [\(http://www.transportnsw.info\)](http://www.transportnsw.info/);
- Realtime Transport App providers [\(http://www.transportnsw.info/en/travelling-with](http://www.transportnsw.info/en/travelling-with-us/keep-updated/apps/real-time-transport.page)[us/keep-updated/apps/real-time-transport.page\)](http://www.transportnsw.info/en/travelling-with-us/keep-updated/apps/real-time-transport.page);
- Google Maps, Apple Maps, other online services.

## <span id="page-4-0"></span>**1.3 Definition of Terms Used**

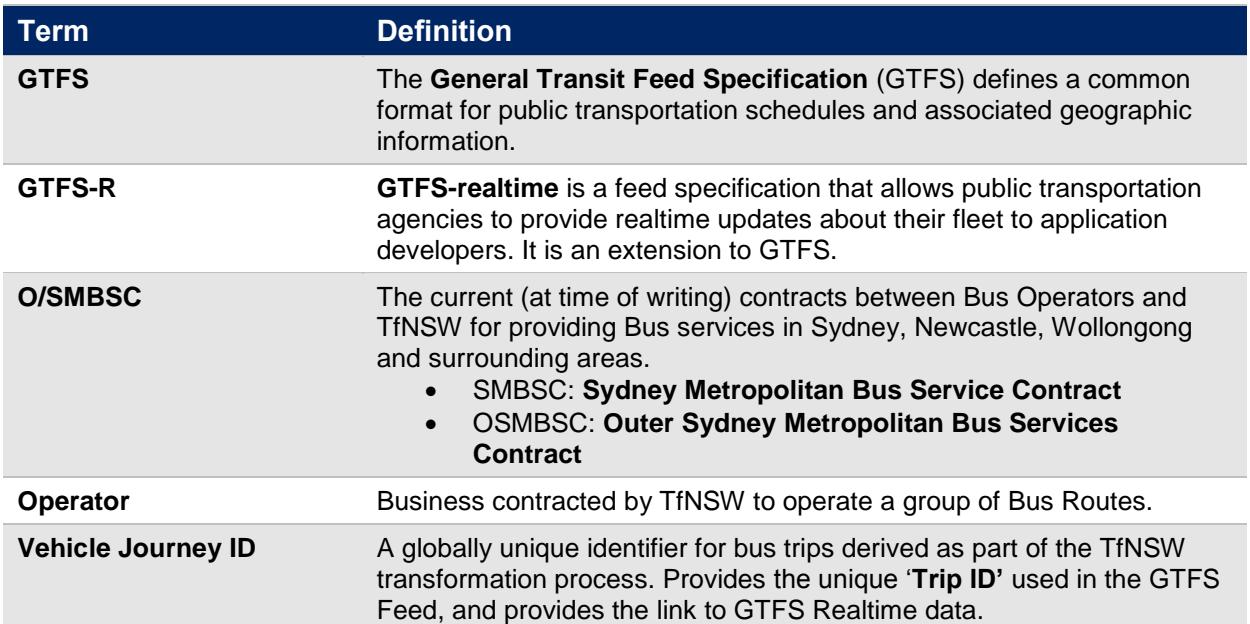

## <span id="page-5-0"></span>**2 Background**

## <span id="page-5-1"></span>**2.1 Lifecycle of GTFS Bus Timetable Feed**

A brief overview of the process to generate the GTFS Bus Timetable feed.

- Operators of Sydney and Outer Sydney bus services, NightRide and Major Events contracted services, submit Timetable information a minimum of 2 weeks prior to the 'activation date' of timetable data.
- The TfNSW system detects new data and transforms the data into a Transmodel format.

As part of this process, each Trip is analysed to determine similarity with a Vehicle Journey that already exists, based on attributes such as route path, stopping pattern, time pattern, start time and other elements.

 At the end of each calendar day, GTFS Bus Timetable filesets are generated for Contracts which have had changes successfully submitted by Operators during the day.

At the end of each week, all GTFS Bus Timetable filesets are generated to ensure the minimum of 100 days of advanced timetable data is available.

- During GTFS Bus Timetable Fileset generation, timetables for which there are less than 100 days of schedules are projected up to the 100 days, based on most recent schedule information for each day-type.
- Filesets are transferred to the Open Data Hub via internal processes.

## <span id="page-5-2"></span>**2.2 GTFS Realtime**

*"GTFS-realtime is a feed specification that allows public transportation agencies to provide realtime updates about their fleet to application developers. It is an extension to GTFS (General Transit Feed Specification), an open data format for public transportation schedules and associated geographic information. GTFS-realtime was designed around ease of implementation, good GTFS interoperability and a focus on passenger information."*

- 'What is GTFS-realtime', Google Realtime Transit Overview [\(https://developers.google.com/transit/gtfs-realtime/\)](https://developers.google.com/transit/gtfs-realtime/)

The TfNSW Bus GTFS Realtime feed is generated by PTIPS as part of the live bus tracking system.

## <span id="page-6-0"></span>**3 General Technical Notes**

## <span id="page-6-1"></span>**3.1 GTF Specification Compliance**

#### <span id="page-6-2"></span>**3.1.1 Variations**

The fileset includes definitions for certain fields that are different to the GTF Specification:

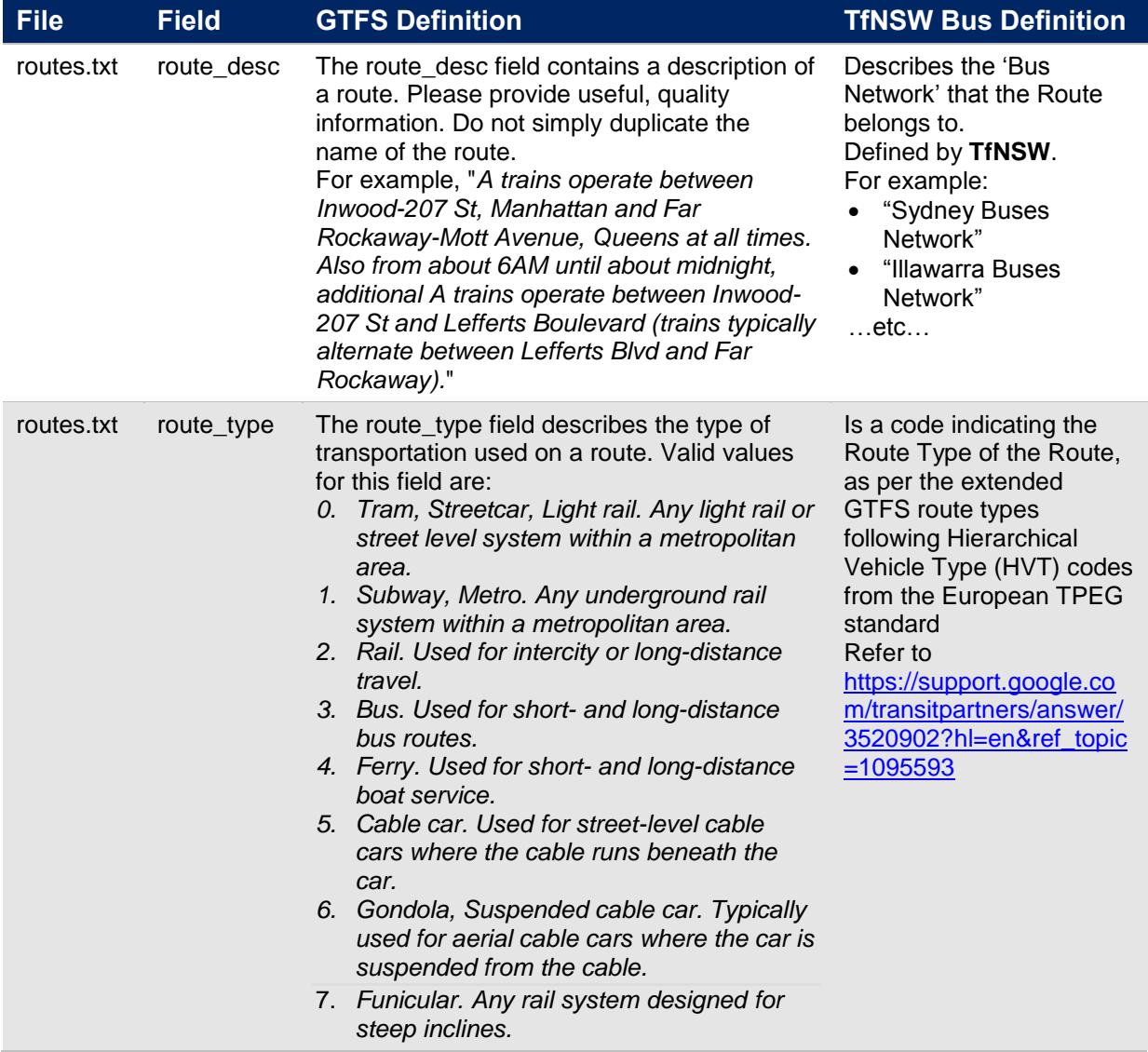

#### <span id="page-7-0"></span>**3.1.2 Extensions**

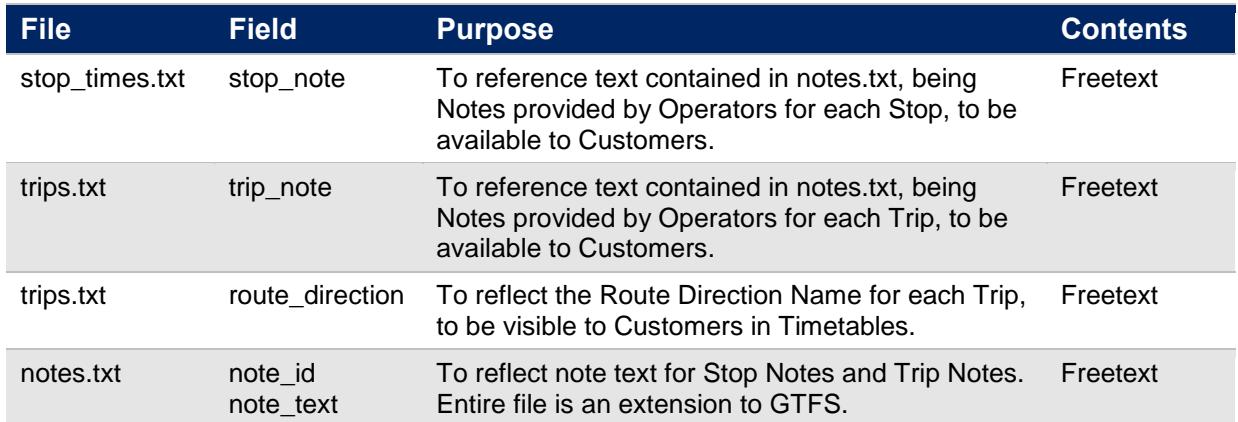

The fileset includes additional fields that do not for part of the GTF Specification:

## <span id="page-7-1"></span>**3.2 Publication Cycle & Scope**

#### <span id="page-7-2"></span>**3.2.1 One Regular Contract Per Fileset; NightRide Fileset; Major Events Fileset**

In order to optimise the GTFS File sizes, and to align Fileset generation with actual updates received from Operators, the full GTFS timetable feed is broken into separate Filesets.

- Each O/SMBSC Contract will represented in a single GTFS Fileset .zip file. For example, there will be a Fileset for SMBSC001, one for SMBSC002 and so-on.
- All Night Ride bus services will be published in a single separate GTFS Fileset.
- All Major Event bus services will be published in a single separate GTFS Fileset.

The full GTFS Fileset will be represented across 28 .zip files:

- 14 x Sydney Metro Contracts
- 12 x Outer Sydney Metro Contracts
- $\bullet$  1 x Night Ride (all)
- 1 x Major Events (all)

#### <span id="page-7-3"></span>**3.2.2 Validity Period and Timetable Projection**

Fileset for each Contract will contain:

- timetables commencing the day of generation
- a minimum of 100 days of timetables
	- o Schedule information provided by Operator in full. This may be a little as a few weeks to 180 days or more.
	- $\circ$  Projected information up to the minimum of 100 days, where less than 90 days of schedule information has been provided. The projection is based on the most recent information provided by Operators.

#### <span id="page-8-0"></span>**3.2.3 Generation Triggers**

GTFS Filesets are generated:

- Every evening for each Fileset (O/SMBSC Contract, Nightride, Major Events) for which the responsible Operator(s) have submitted updated schedule information during the previous day.
- Every Sunday evening for all Filesets.

#### <span id="page-8-1"></span>**3.2.4 Modes / Geography**

The GTFS Bus Timetable fileset specified in this document contains data for:

- All bus services contracted to TfNSW under the Outer / Sydney Metropolitan Bus Services Contracts ('O/SMBSC').
- Nightride and Sydney Olympic Park Major Event Bus Services.

These are detailed in **Section [5.2 below](#page-22-2)**.

The fileset excludes:

- Data for modes other than Sydney Metropolitan Buses. These modes are Sydney Trains, Sydney Ferries, Sydney Light Rail, NSW TrainLink Regional Trains and Coaches, Regional private buses
- Other services, including:
	- o Charters operated on behalf of private companies;
	- o Special services not part of the O/SMBSC, NightRide and Sydney Olympic Park Major Event contracts.
	- o Trackwork buses

#### <span id="page-8-2"></span>**3.3 Standards Applied**

#### <span id="page-8-3"></span>**3.3.1 Identifiers**

Many of the identifiers used within the feed include underscore ( $\Box$ ) to join elements. Care may need to be taken to consider this when using the data or developing applications.

#### <span id="page-8-4"></span>**3.3.2 Value Quoting**

All values in the text files are double-quoted. This includes numeric values and empty values. For example (from agency.txt):

```
agency id, agency name, agency url, agency timezone, agency lang, agency phone
"23537","Transdev NSW","http://transportnsw.info","Australia/Sydney","EN","131500"
```
#### <span id="page-8-5"></span>**3.4 File Structure**

#### <span id="page-8-6"></span>**3.4.1 Single Fileset Contents:**

Each fileset will be a 'ZIP' format compressed archive – a .zip file - containing 9 text files. Each file within the .zip file is a comma delimited / comma separated format file with the ".txt" extension.

For example:

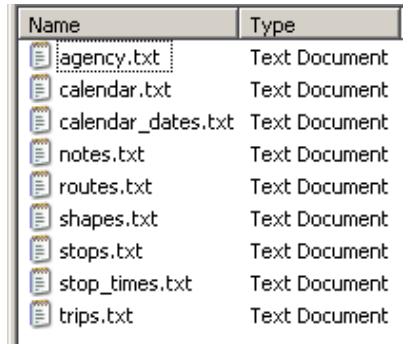

## <span id="page-9-0"></span>**3.5 File Size**

Compressed (.zip) filesets range in size from 100KB to 11 MB. Filesets are unlikely to ever be larger than 20MB each.

## <span id="page-10-0"></span>**4 GTFS Timetable Feed for NSW Buses**

#### <span id="page-10-1"></span>**4.1 Overview**

The following diagram provides a physical data model view of the relationship between the TfNSW GTFS Bus Timetable Fileset files and fields.

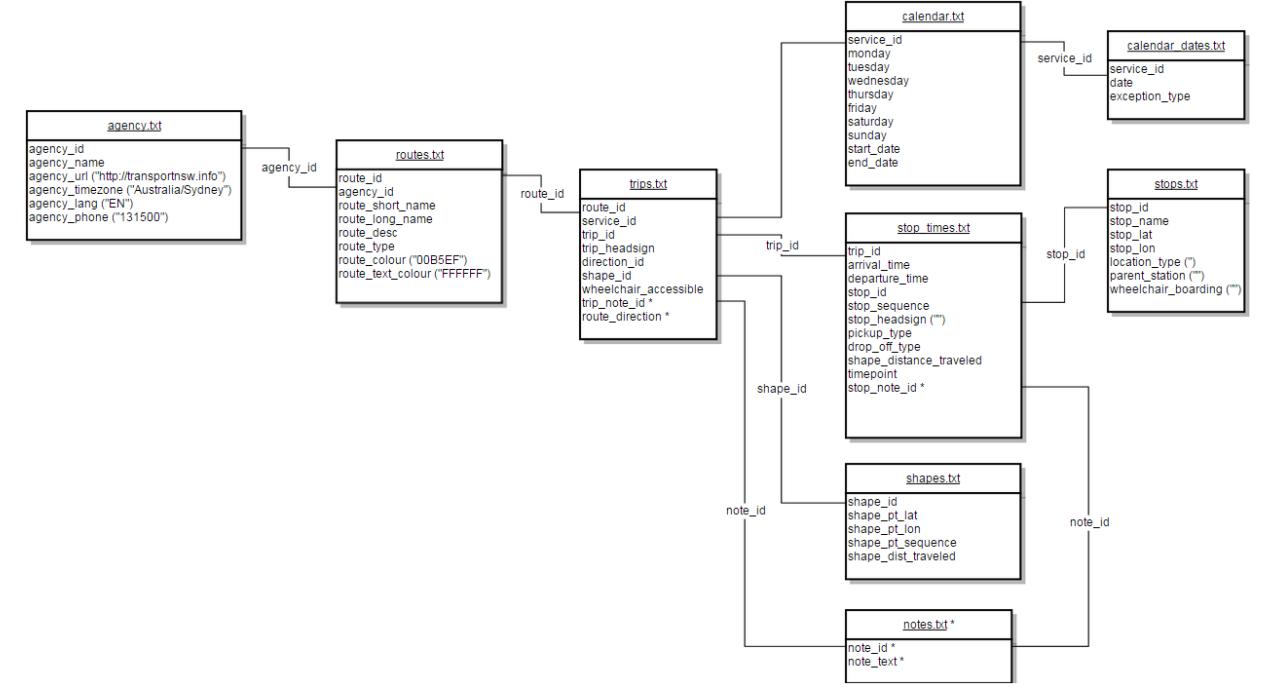

Understanding this diagram:

- This is a representation of the relationships between the components of the GTFS Timetable fileset as implemented by TfNSW.
- "\*" denotes a TfNSW implemented extension on the GTFS standard.
- GTFS files and columns not implemented by TfNSW are not shown.
- Columns showing ("text") indicates hardcoded content.

## <span id="page-11-0"></span>**4.2 agency.txt**

Defines one or more transit agencies (Operators) that provide the data in this feed. Note that for each O/SMBSC Fileset, there will be a single Agency record. For each of the NightRide and Major Events Fileset, there will be multiple Agency records.

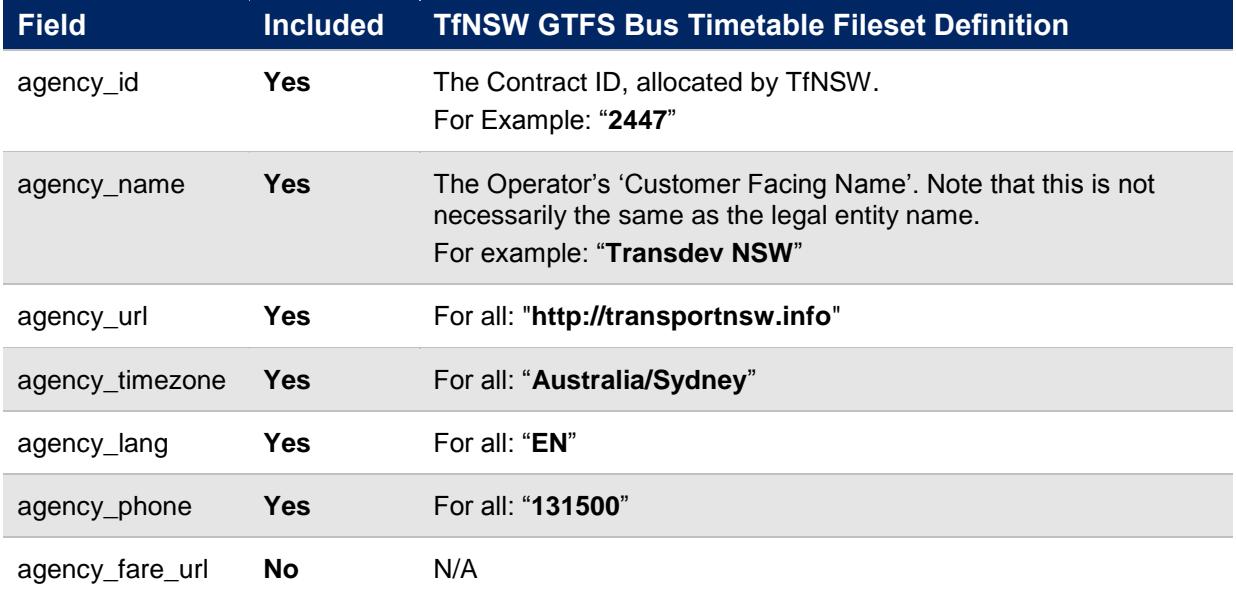

## <span id="page-12-0"></span>**4.3 calendar\_dates.txt**

Defines exceptions for the service IDs defined in the calendar.txt file.

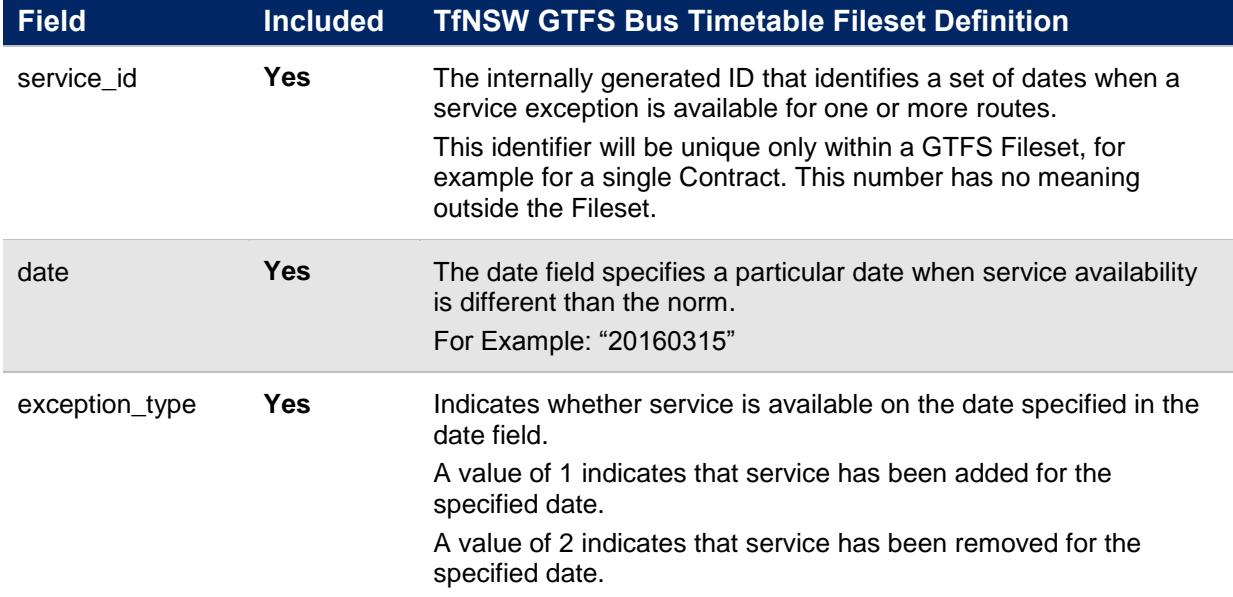

### <span id="page-13-0"></span>**4.4 calendar.txt**

Dates for service IDs using a weekly schedule. Specify when service starts and ends, as well as days of the week where service is available.

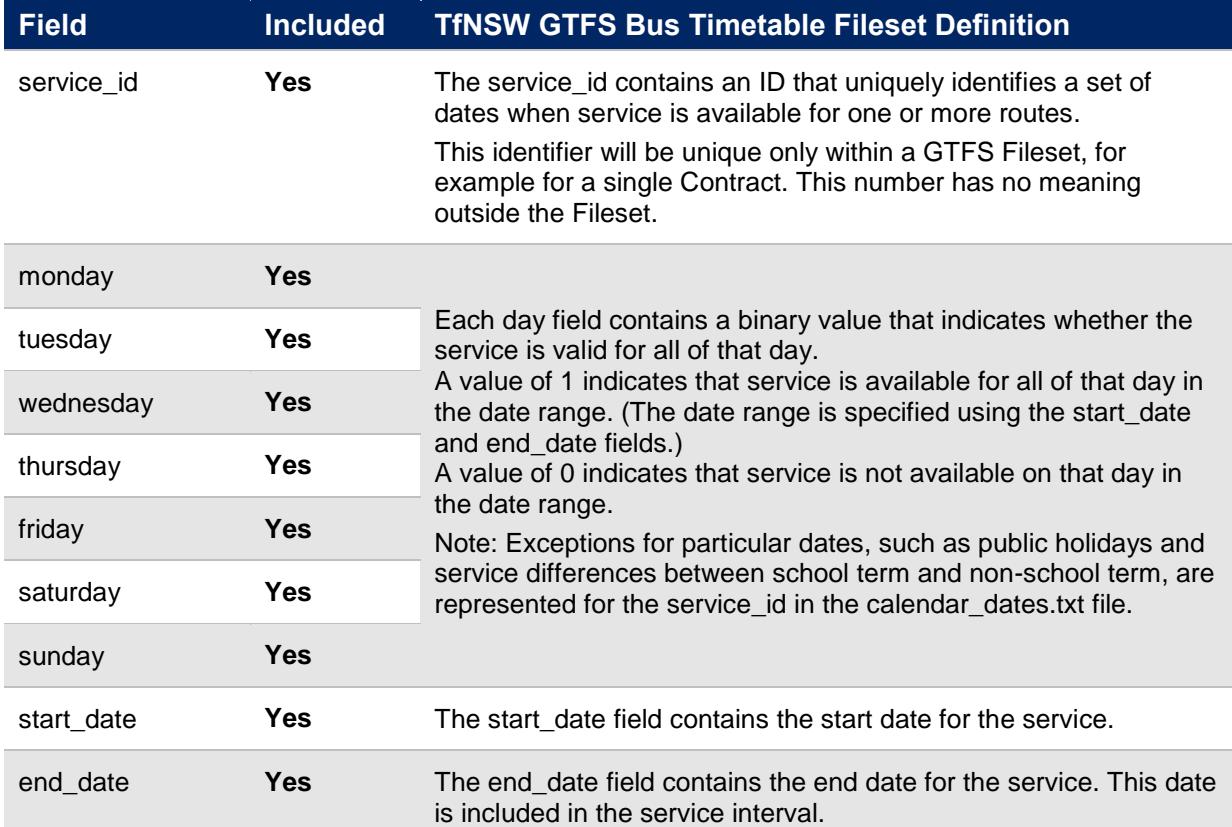

#### <span id="page-14-0"></span>**4.5 routes.txt**

Transit routes. A route is a group of trips that are displayed to riders as a single service.

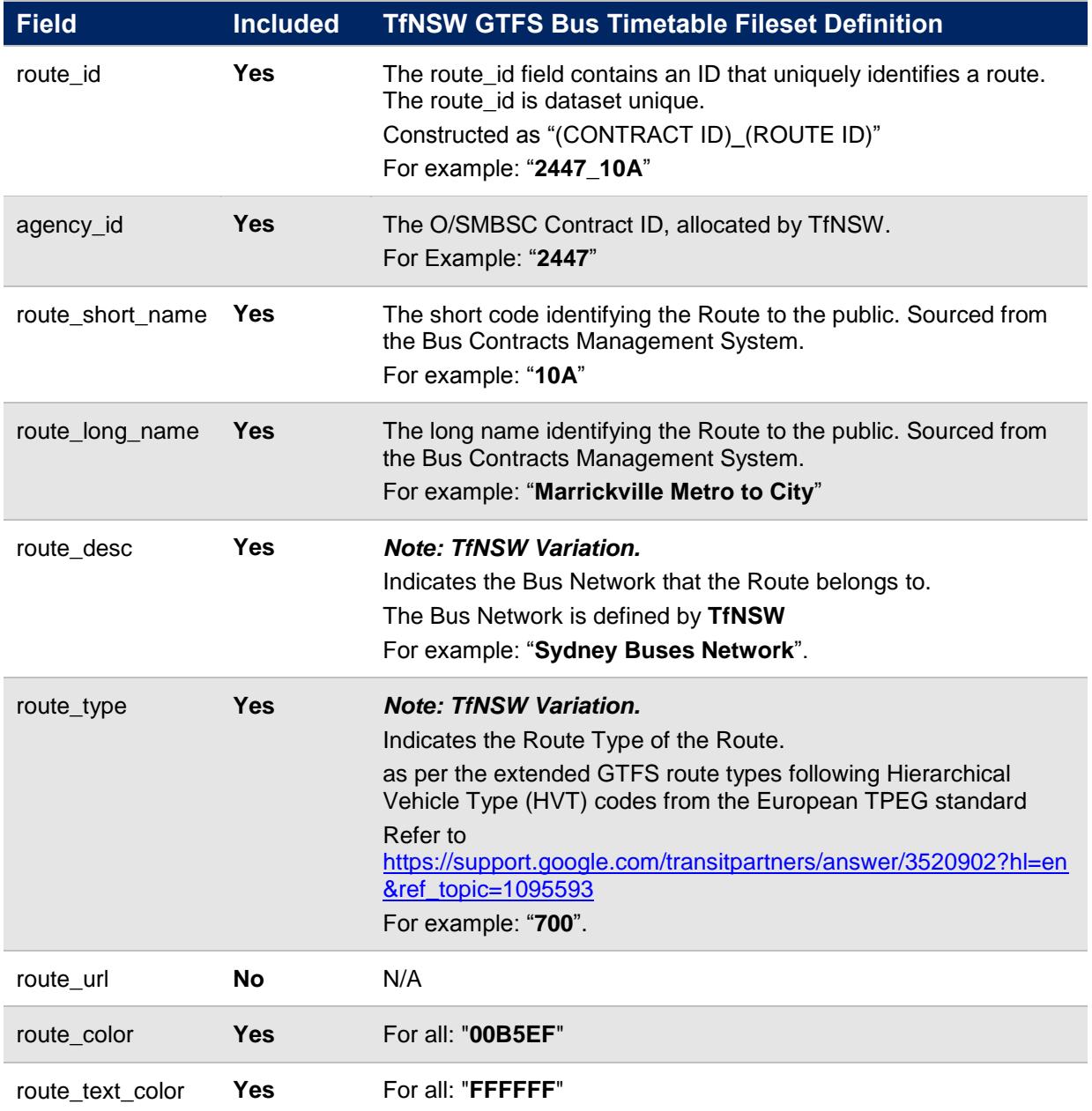

## <span id="page-15-0"></span>**4.6 shapes.txt**

Rules for drawing lines on a map to represent a transit organization's routes.

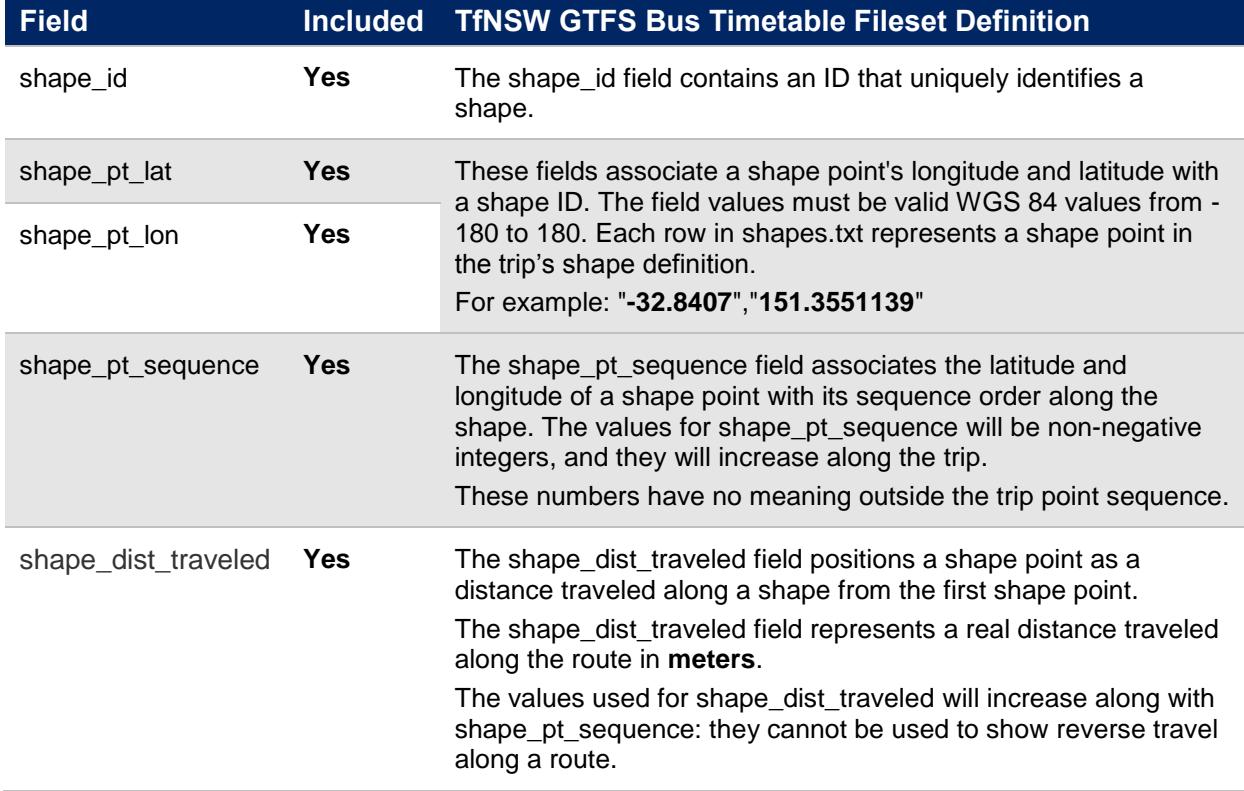

## <span id="page-16-0"></span>**4.7 stop\_times.txt**

Times that a vehicle arrives at and departs from individual stops for each trip.

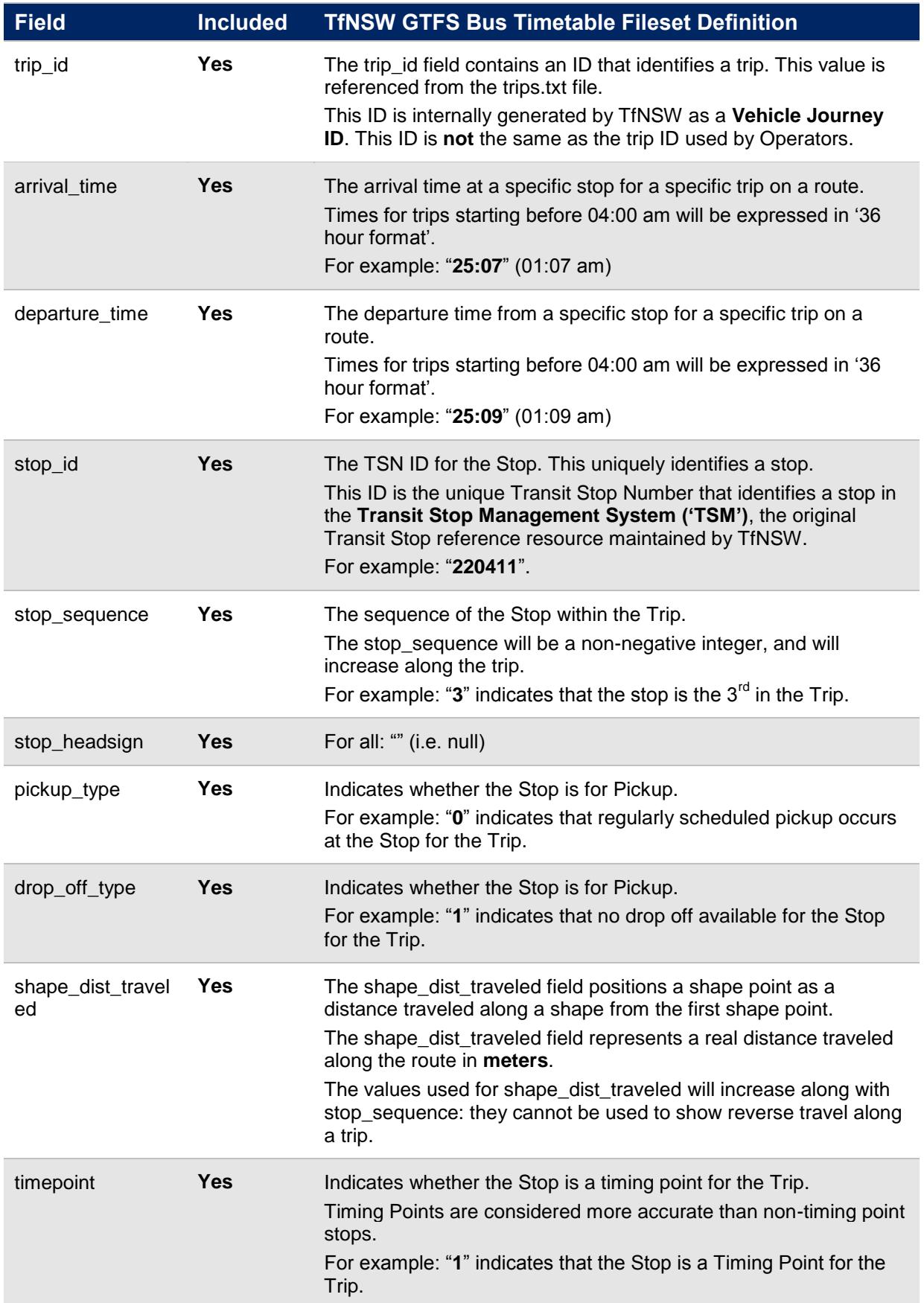

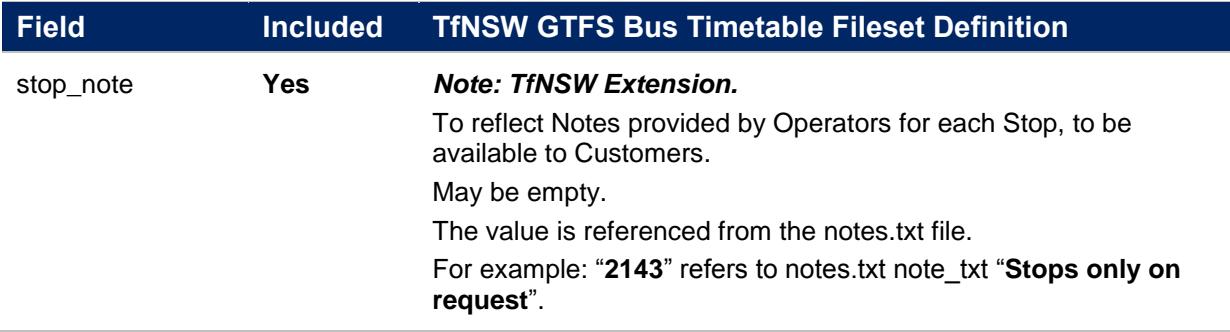

#### *Additional notes:*

 Arrival and departing times should be used verbatim from the GTFS Timetable Feed. **Refer [5.1 below](#page-22-1)**.

#### <span id="page-18-0"></span>**4.8 stops.txt**

Individual locations where vehicles pick up or drop off passengers.

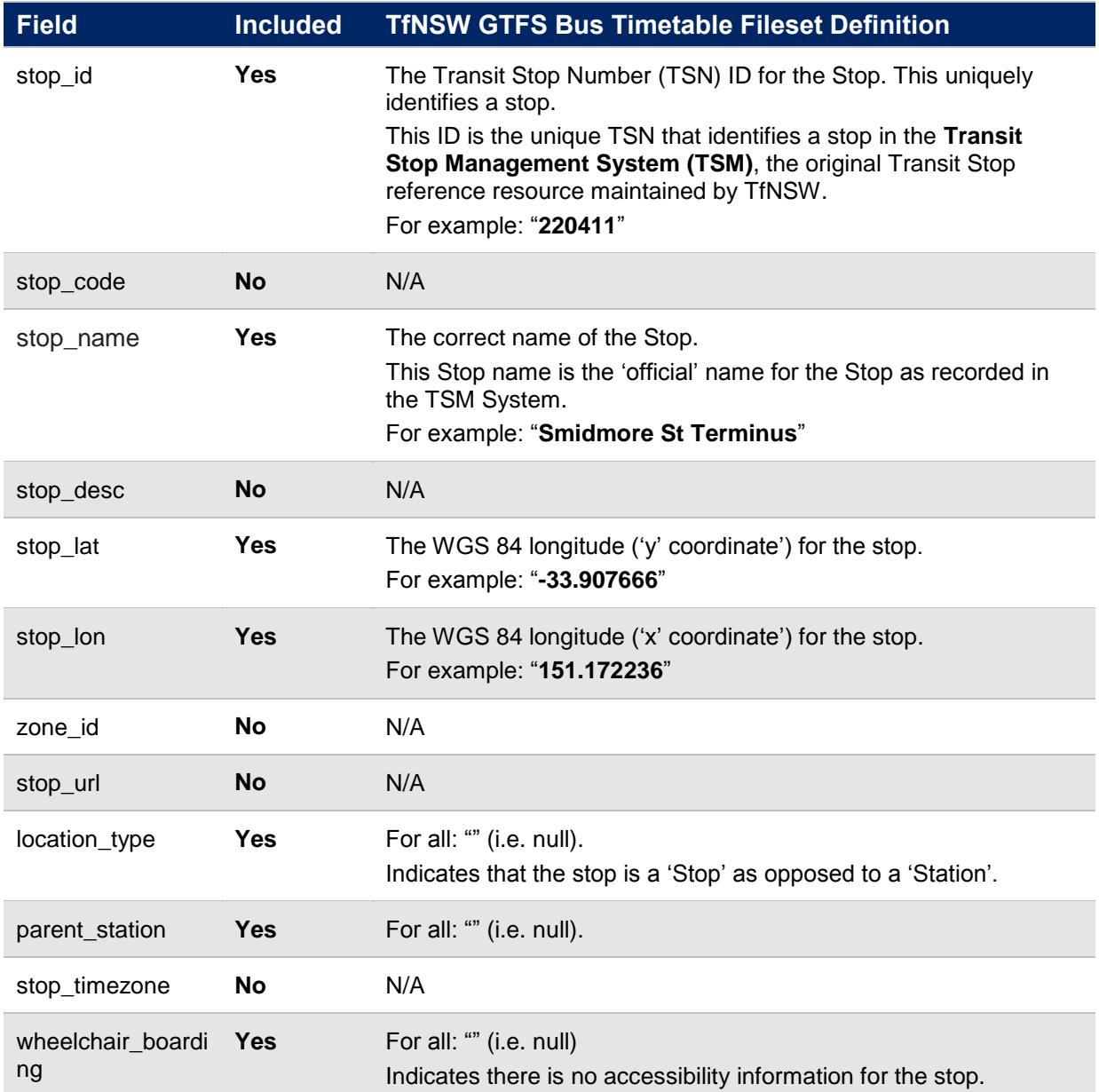

### <span id="page-19-0"></span>**4.9 trips.txt**

Trips for each route. A trip is a sequence of two or more stops that occurs at specific time.

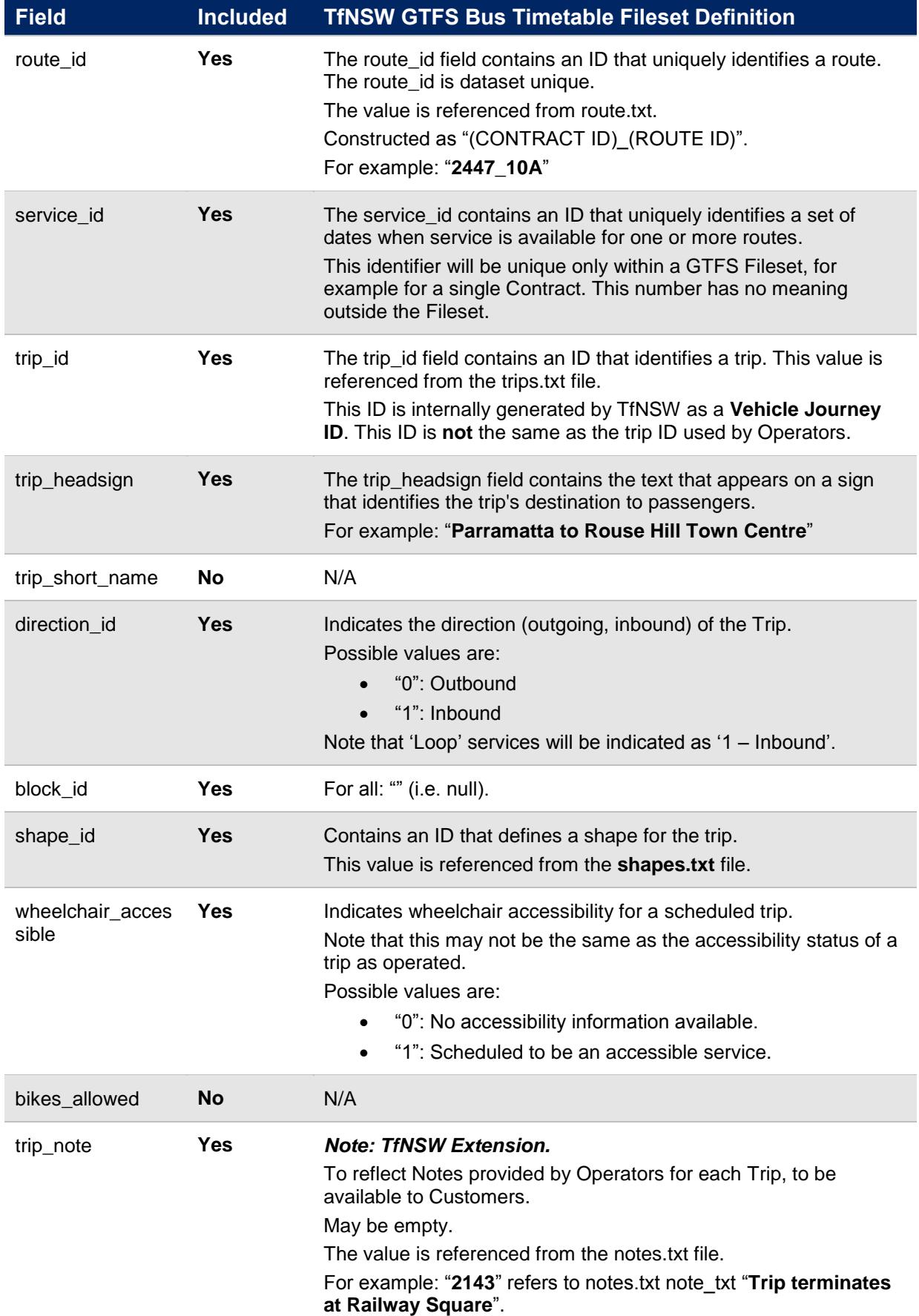

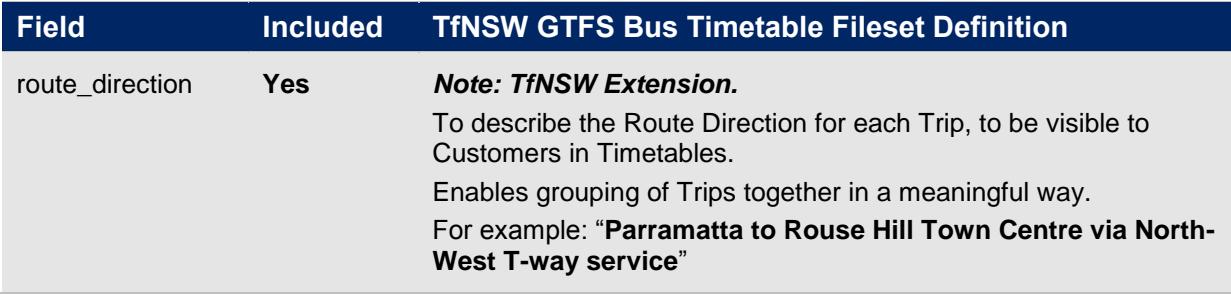

### <span id="page-21-0"></span>**4.10 notes.txt**

### **This file is an extension on the GTFS Fileset standard.**

Contains a list of notes referenced from trips.txt and stop\_times.txt.

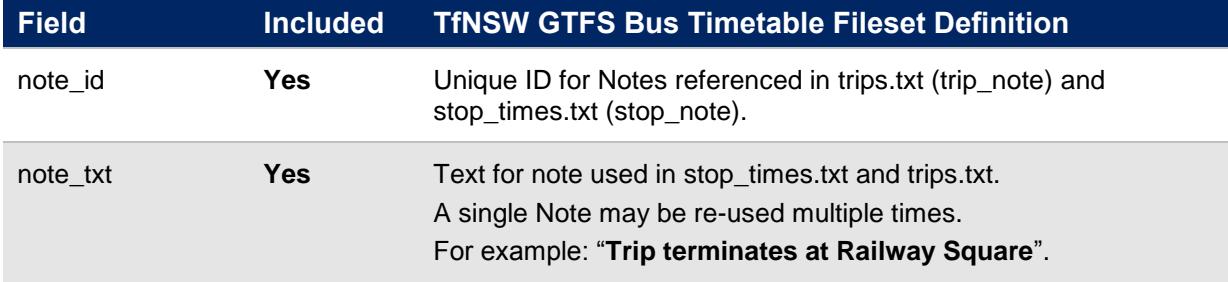

## <span id="page-22-0"></span>**5 GTFS Timetable Feed Usage Notes**

### <span id="page-22-1"></span>**5.1 Stop Arrival and Departure Times**

End users should display arrival time and departure time as supplied in stop times.txt. Users should not interpolate values between timepoints.

### <span id="page-22-2"></span>**5.2 Filesets and Operators**

For each of the Bus GTFS Timetable Filesets, the current 'Agencies' are listed below. *Agency parameters for download are as follows*:

#### **Sydney Metro:**

- *SMBSC001*: Busways Western Sydney
- **SMBSC002:** Interline Bus Services
- *SMBSC003*: Transit Systems
- *SMBSC004*: Hillsbus
- **SMBSC005: Punchbowl Bus Company**
- **SMBSC006:** State Transit Sydney
- **SMBSC007:** State Transit Sydney
- *SMBSC008*: State Transit Sydney
- **SMBSC009:** State Transit Sydney
- *SMBSC010*: Transdev NSW
- *SMBSC012*: Transdev NSW
- *SMBSC013*: Transdev NSW
- *SMBSC014*: Forest Coach Lines
- *SMBSC015*: Busabout

#### **Others:**

- *Nightride:* NightRide
- *Major\_Events:* Sydney Olympic Park Major Event Buses

#### **Outer Sydney Metro:**

- *OSMBSC001*: Rover Coaches
- *OSMBSC002*: Hunter Valley Buses
- *OSMBSC003*: Port Stephens Coaches
- *OSMBSC004*: Hunter Valley Buses
- *OSMBSC005*: State Transit Newcastle
- *OSMBSC006*: Busways Central Coast
- *OSMBSC007*: Red Bus Service
- *OSMBSC008*: Blue Mountains Transit
- *OSMBSC009*: Premier Charters
- *OSMBSC010*: Premier Illawarra
- *OSMBSC011*: Coastal Liner
- *OSMBSC012*: Dions Bus Service

## **5.3 Scope and Source of Identifiers (Keys) within the Fileset**

In order for Fileset consumers to understand keys used within the GTFS Bus Timetable Filesets, the following table provides details. Additional notes:

- Direction ID is not a key but an indicator.
- This analysis does not consider modes other than Bus.

<span id="page-23-0"></span>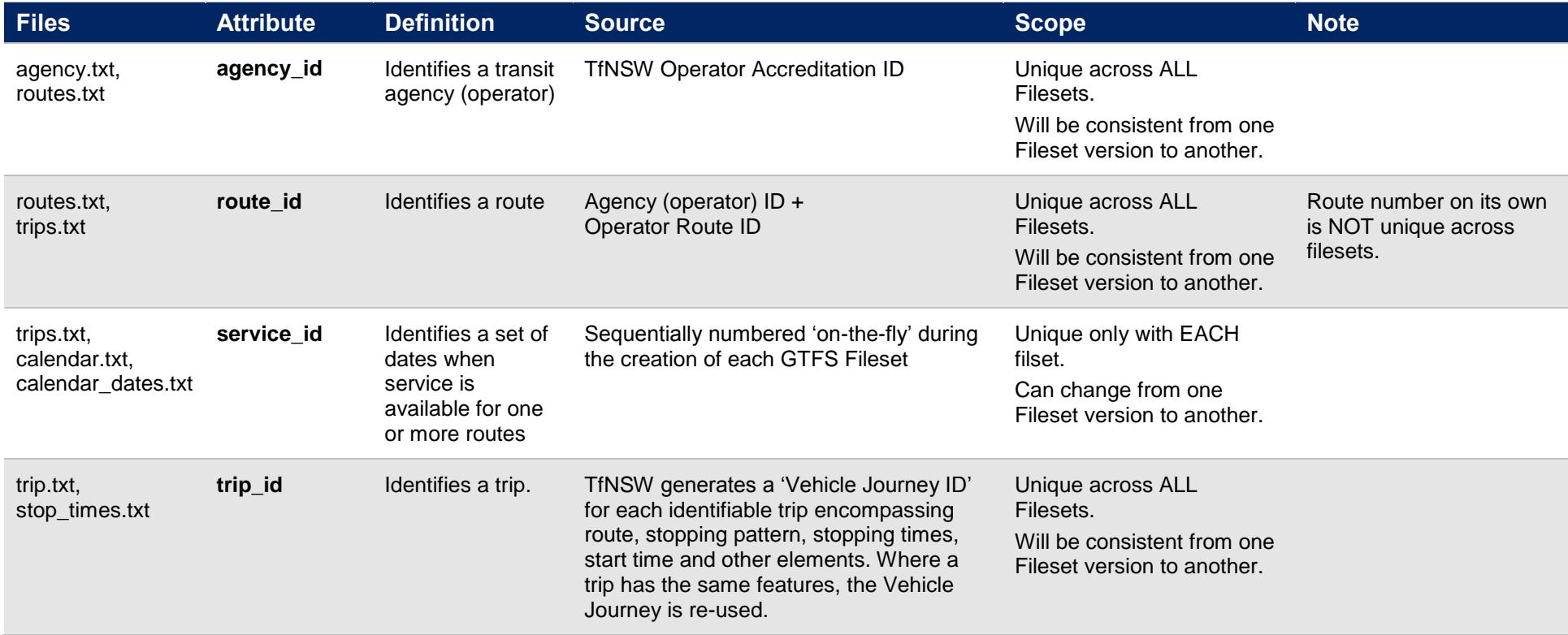

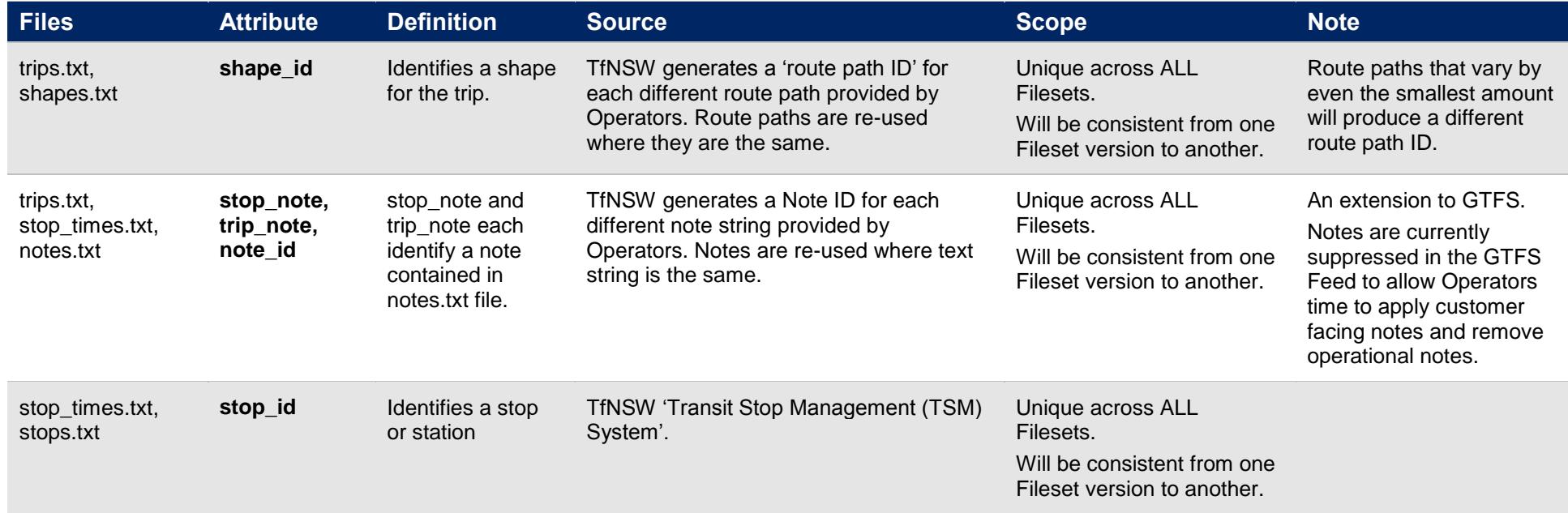